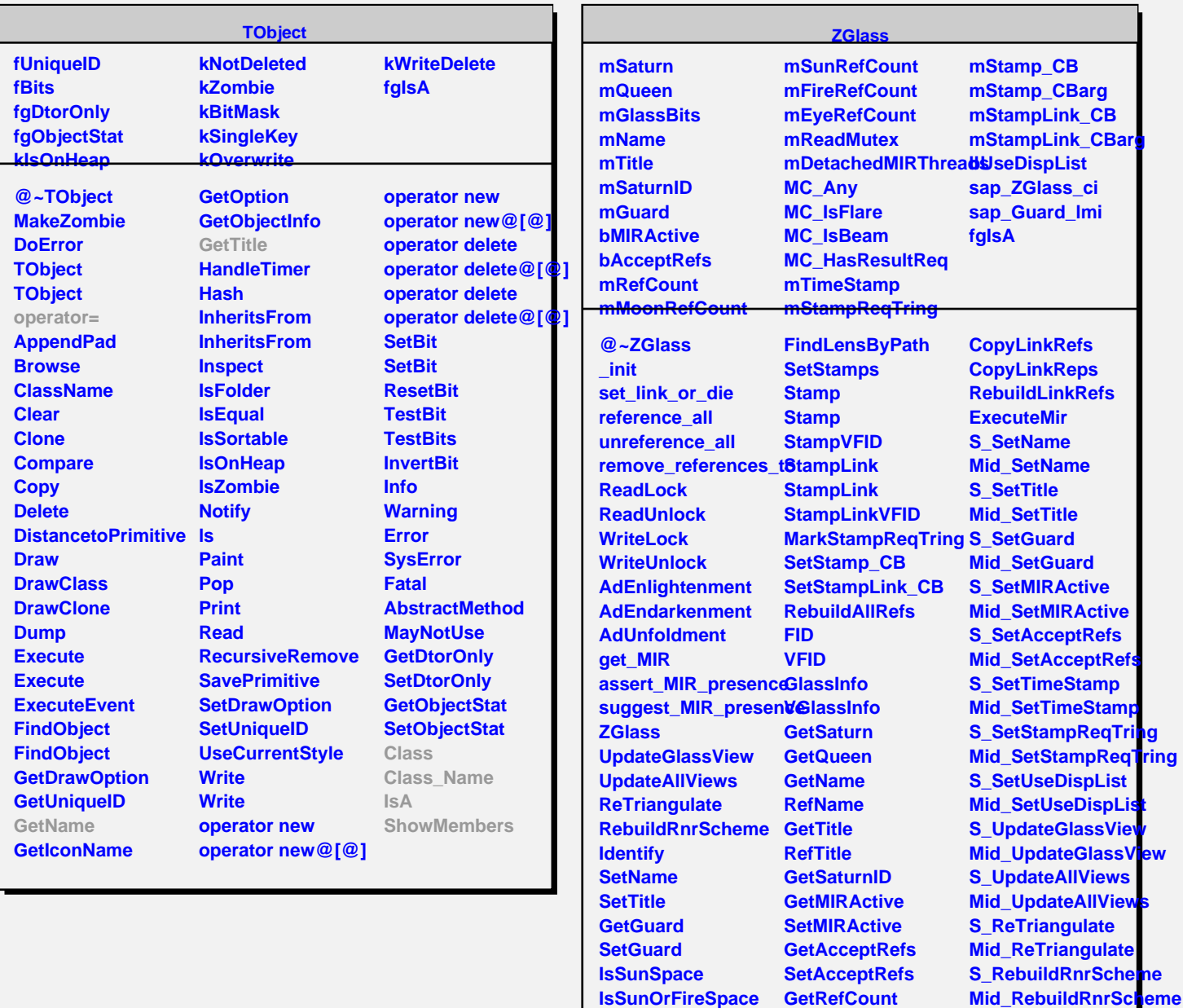

**IncRefCount DecRefCount IncEyeRefCount DecEyeRefCount ClearLinks**

**GetLinkByName GetLinkByName FindLensByPath**

**ClearAllReferences GetStampReqTring RemoveReferencesTo SetStampReqTring**

**GetMoonRefCount GetSunRefCount GetFireRefCount GetTimeStamp SetTimeStamp**

**\_gled\_catalog\_init**

**ShowMembers Streamer**

**StreamerNVirtual**

**Class Class\_Name**

**IsA**

**GetUseDispList SetUseDispList CopyLinks**